<span id="page-0-0"></span>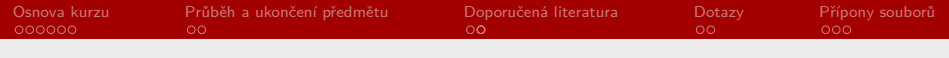

# RSb021 Elektronická agenda – úvodní hodina

#### Mgr. Zbyněk Michálek

21. října 2020

Mgr. Zbyněk Michálek

<span id="page-1-0"></span>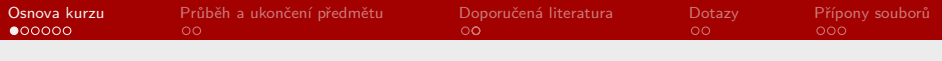

#### [Osnova kurzu](#page-1-0)

[Průběh a ukončení předmětu](#page-16-0)

[Doporučená literatura](#page-18-0)

[Dotazy](#page-18-0)

[Přípony souborů](#page-18-0)

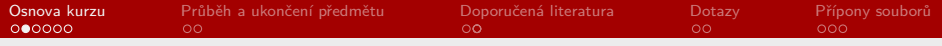

# Malý vstupní orientační "test" @

[Malý "testík"](https://create.kahoot.it/v2/details/3a4eb4cc-efa2-4782-bcfe-bc87629709a3)

Mgr. Zbyněk Michálek

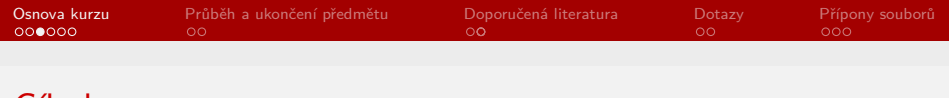

## Cíle kurzu

**"**

Hlavní náplní kurzu je naučit studenty, jak efektivně a bezpečně pracovat s počítačem a zvládat úkony, které jsou ve firemní praxi, veřejné správě apod. nezbytné. Jedná se především o pokročilejší práci s textovými a tabulkovými procesory a s prezentač-<br>ními nástroji, využívání výhod cloudových služeb, ními nástroji, využívání výhod cloudových služeb, vyhledávání údajů a materiálů (obrázků, videí) na internetu a jejich následné využití či zpracování (editace, konverze), efektivní a bezpečnou správu operačního systému, softwaru a elektronické pošty (aktualizace, zálohy).

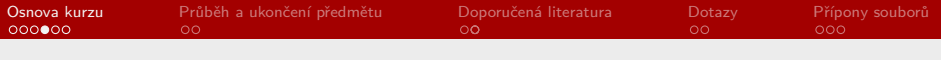

# Výstupy z učení

Student po absolvování kurzu bude:

- $\triangleright$  efektivněji pracovat s textovým a tabulkovým procesorem;
- ▶ znát výhody a nevýhody online (cloudových) služeb a bude s nimi umět pracovat;
- $\triangleright$  znát zásady tvorby multimediálních prezentací;
- $\triangleright$  umět konvertovat mezi různými formáty (obrázků, videa, zvuku, …);
- **Imět stahovat potřebné materiály z internetu (obrázky, videa,** zvuk) a dále s nimi pracovat;
- $\blacktriangleright$  umět efektivně vyhledávat na internetu;
- $\triangleright$  znát zásady bezpečné práce s počítačem;
- **E** efektivně a bezpečně pracovat s elektronickou poštou;
- $\triangleright$  ovládat zásady běžné správy počítače (aktualizace OS a softwaru, zálohy disku, …).

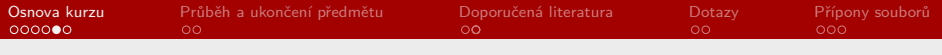

## Co bychom měli zvládnout?

- 1. Pokročilejší úkony v textových procesorech (především MS Word): generování obsahu, styly, hromadná korespondence, zalomení stránek, oddíly, sledování změn, porovnání dvou dokumentů, vkládání obrázků, číslování stránek, makra, …; možnosti a meze využití regulárních výrazů (zástupných znaků); klávesové zkratky;
- 2. pokročilejší úkony v tabulkových procesorech (především MS Excel): formátování buněk, vzorce, funkce, grafy, …;
- 3. prezentační programy (především MS PowerPoint): zásady tvorby prezentací, vkládání obrázků, nastavení přechodů mezi snímky, …;
- 4. seznámení s Dokumenty Google, LibreOffice, OpenOffice (výhody/nevýhody); cloudová úložiště (Disk Google, OneDrive);
- 5. konverze mezi různými formáty (obrázky, video, zvuk, PDF, …); stažení videa z internetu (YouTube aj.), extrakce zvukové stopy; stažení a úprava obrázků; OCR; virtuální tiskárny;

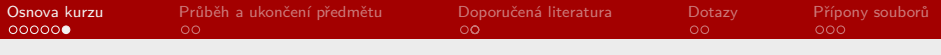

# Co bychom měli zvládnout?

- 6. vyhledávání na internetu (Google obrázky, rozšířené vyhledávání, …), používání internetových slovníků a překladačů; možnosti stahování materiálů z různých online webových úložišť (typu ulozto.cz, torrenty aj.) a jeho právní dopady;
- 7. bezpečnost a ochrana soukromí na internetu (nastavení prohlížeče, anonymní prohlížení, antivirové programy, hesla, …);
- 8. práce s elektronickou poštou (protokoly POP3 a IMAP, posílání příloh, posílání velkých souborů, filtry zpráv, …);
- 9. komprimace a dekomprimace souborů (MS Windows, Total Commander, ALZip); instalace a odinstalace programů, čištění disku;
- 10. aktualizace operačního systému (MS Windows), programů; zálohy disku a počítače.<sup>1</sup>

Mgr. Zbyněk Michálek

 $^1$ Výčet oblastí je pouze orientační. Se zařazením dalších témat podle znalostí a potřeb studentů během semestrální výuky se počítá.

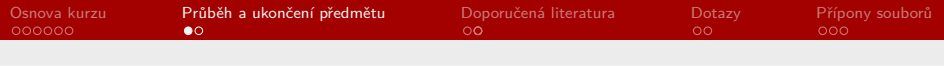

#### [Osnova kurzu](#page-1-0)

#### [Průběh a ukončení předmětu](#page-16-0)

[Doporučená literatura](#page-18-0)

[Dotazy](#page-18-0)

[Přípony souborů](#page-18-0)

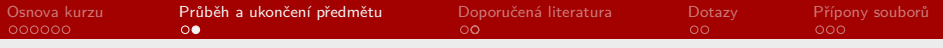

### Průběh a ukončení předmětu

- ▶ část hodiny přednáška a část samostatná cvičení: budou se vzájemně prolínat
- ▶ občasné domácí úkoly
- I bez průběžných semestrálních testů
- $\triangleright$  NEPOVINNÉ: za objevené chyby nebo nepřesnosti v prezentacích (nikoliv maličkosti typu chybějící čárky), dobré nápady na zlepšení přednášek, tipy na zařazení nových témat, upozornění na zastaralé informace nebo naopak nový program/řešení, aktivní účast v předmětovém fóru (pomoc spolužákům) apod. **plusové body**, které se přičtou k dobru na konci kurzu
- , I handouty po hodině do studijních materiálů (v případě zapomenutí upozornit!)
- $\blacktriangleright$  zápočet, 5 kreditů
- I kurz je praktického rázu, proto je vyžadována docházka, tolerují se **dvě absence**, nepočítaje v to tuto hodinu
- $\triangleright$  zápočet bude udělen po úspěšném splnění závěrečných praktických úkolů a testu (alespoň na 70 %)
- ▶ 28. 10., 23. 12., 30. 12. nebude hodina (končíme 13. 1.)

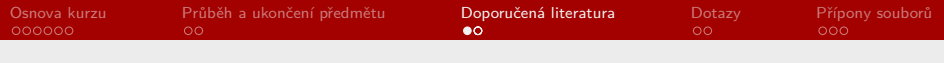

[Osnova kurzu](#page-1-0)

#### [Průběh a ukončení předmětu](#page-16-0)

#### [Doporučená literatura](#page-18-0)

[Dotazy](#page-18-0)

[Přípony souborů](#page-18-0)

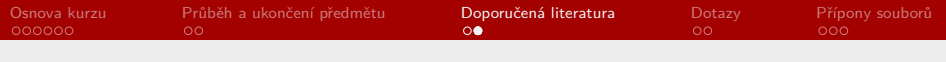

### Doporučená literatura I

- ▶ BLINKA, Aleš. Jak na dlouhé dokumenty ve Wordu 2007/2010, aneb, Píšeme diplomku, bakalářku, knihu, manuál, normu, výroční zprávu či jiný delší text. Vyd. 1. Brno: Akademické nakladatelství CERM, 2012. 163 s. ISBN 9788072047864.
- **DUSÍKOVÁ**, Tereza. Počítač pro ženy. Praktický průvodce pro práci, studium i zábavu. 2008. vyd. Brno: Computer Press, 2008. 280 s. ISBN 978-80-251-2029-3.
- ▶ FRANCŮ, Marie. Jak zvládnout testy ECDL. 3. aktual. a rozšíř. vyd. Brno: Computer Press, 2009. 176 s. ISBN 9788025126530.
- $\blacktriangleright$  HERODEK, Martin. Microsoft Windows 10 : podrobná uživatelská příručka. 1. vydání. Brno: Computer Press, 2015. 297 stran. ISBN 9788025145951.
- ▶ CHÁBERA, Jiří. ECDL : průvodce přípravou na testy. 1. vyd. Brno: Computer Press, 2012. 200 s. ISBN 9788025131442.

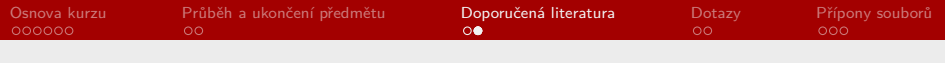

### Doporučená literatura II

- ▶ KOŽÍŠEK, Martin a Václav PÍSECKÝ. Bezpečně n@ internetu : průvodce chováním ve světě online. První vydání. Praha: Grada Publishing, 2016. 175 stran. ISBN 9788024755953.
- ▶ KRÁL, Mojmír. Bezpečný internet : chraňte sebe i svůj počítač. První vydání. Praha: Grada Publishing, a.s., 2015. 183 stran. ISBN 9788024754536.
- ▶ LACKO, Ľuboslav. Osobní cloud pro domácí podnikání a malé firmy. 1. vyd. Brno: Computer Press, 2012. 270 s. ISBN 9788025137444.
- **LAPÁČEK, Jiří. Počítač pro seniory : vydání pro Windows 7 a Office 2010** : [Windows, Word, Excel, Internet]. Vyd. 1. Brno: Computer Press, 2011. 216 s. ISBN 9788025133972.
- ▶ LAPÁČEK. Jiří. Počítač pro živnostníky a podnikatele. Vydání první. Brno: Computer Press, 2008. 392 s. ISBN 978-80-251-2220-4.

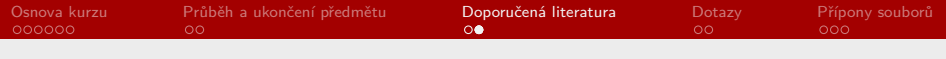

### Doporučená literatura III

- **LAPÁČEK**, Jiří. Počítač v domácnosti : podrobný průvodce pro práci, zábavu i vzdělávání. Vyd. 1. Brno: Computer Press, 2006. 366 s. ISBN 8025110478.
- ▶ LAPÁČEK. Jiří. Počítač v kanceláři. Vyd. 1. Brno: Computer Press, 2006. 320 s. ISBN 8025112098.
- $\triangleright$  NAVRÁTIL, Pavel a Michal JIŘÍČEK. S počítačem nejen k maturitě. 9. vyd. Prostějov: Computer Media, 2016. ISBN 978-80-7402-253-1.
- $\triangleright$  NAVRÁTIL, Pavel a Michal JIŘÍČEK. S počítačem nejen k maturitě. 2. díl. 9. vyd. Prostějov: Computer Media, 2016. ISBN 978-80-7402-253-1.
- **PECINOVSKÝ, Josef. 1001 tipů a triků pro Microsoft Windows 10. Brno:** Computer Press, 2016. 376 s. ISBN 978-80-251-4685-9.
- ▶ PECINOVSKÝ, Josef. Office 2016 : průvodce uživatele. Praha: Grada, 2016. 256. ISBN 978-80-247-5691-2.

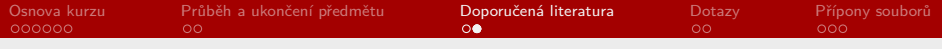

### Doporučená literatura IV

- **PETROWSKI, Thorsten.** Bezpečí na internetu pro všechny. Translated by Tomáš Kurka. Vyd. 1. Liberec: Dialog, 2014. 241 s. ISBN 9788074240669.
- ▶ ROUBAL, Pavel. Počítač pro učitele. Vyd. 1. Brno: Computer Press, 2009. 312 s. ISBN 9788025122266.
- ▶ ŽITNIAK, Ján. Microsoft Office 2016 : podrobná uživatelská příručka. 1. vydání. Brno: Computer Press, 2017. 528 stran. ISBN 9788025148914.

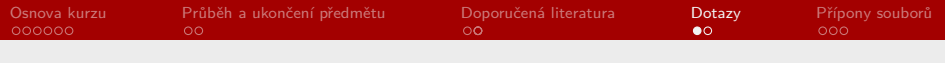

[Osnova kurzu](#page-1-0)

[Průběh a ukončení předmětu](#page-16-0)

[Doporučená literatura](#page-18-0)

#### [Dotazy](#page-18-0)

[Přípony souborů](#page-18-0)

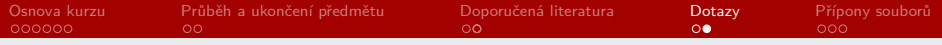

## Dotazy, náměty, připomínky

Zde je místo pro Vaše případné dotazy, náměty, připomínky, …

[Odkaz na poznámky, dotazy…](https://docs.google.com/document/d/1RekxptLWsxRjKMLVOETLmKfHO6znuM91nL2Vx2s73mo/edit?usp=sharing)

Mgr. Zbyněk Michálek

<span id="page-16-0"></span>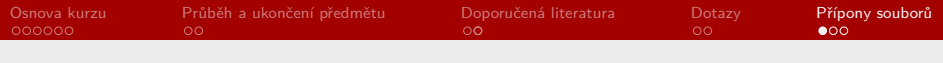

[Osnova kurzu](#page-1-0)

[Průběh a ukončení předmětu](#page-16-0)

[Doporučená literatura](#page-18-0)

[Dotazy](#page-18-0)

[Přípony souborů](#page-18-0)

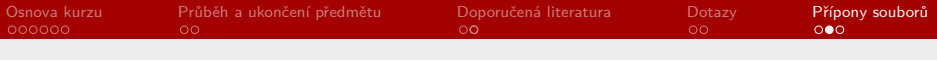

# Přípony souborů – nejznámější typy (grafika)(video)(komprimované)(zvuk)(text. procesory, text)(dokumenty)(písma)(tab. procesory)(prezentace)

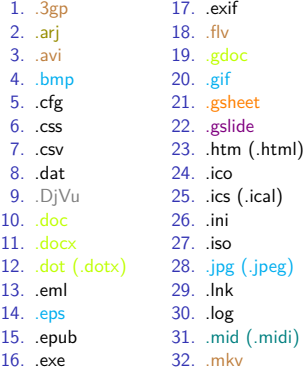

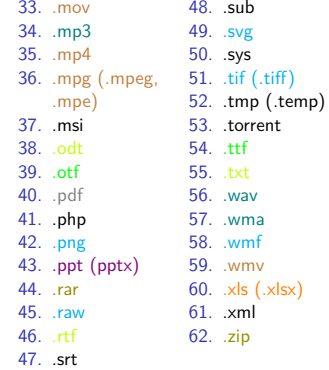

Mgr. Zbyněk Michálek

<span id="page-18-0"></span>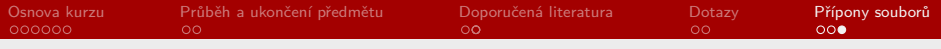

## Určení typu souboru

[Online nástroj na určení typu souboru](http://checkfiletype.com/)

Mgr. Zbyněk Michálek